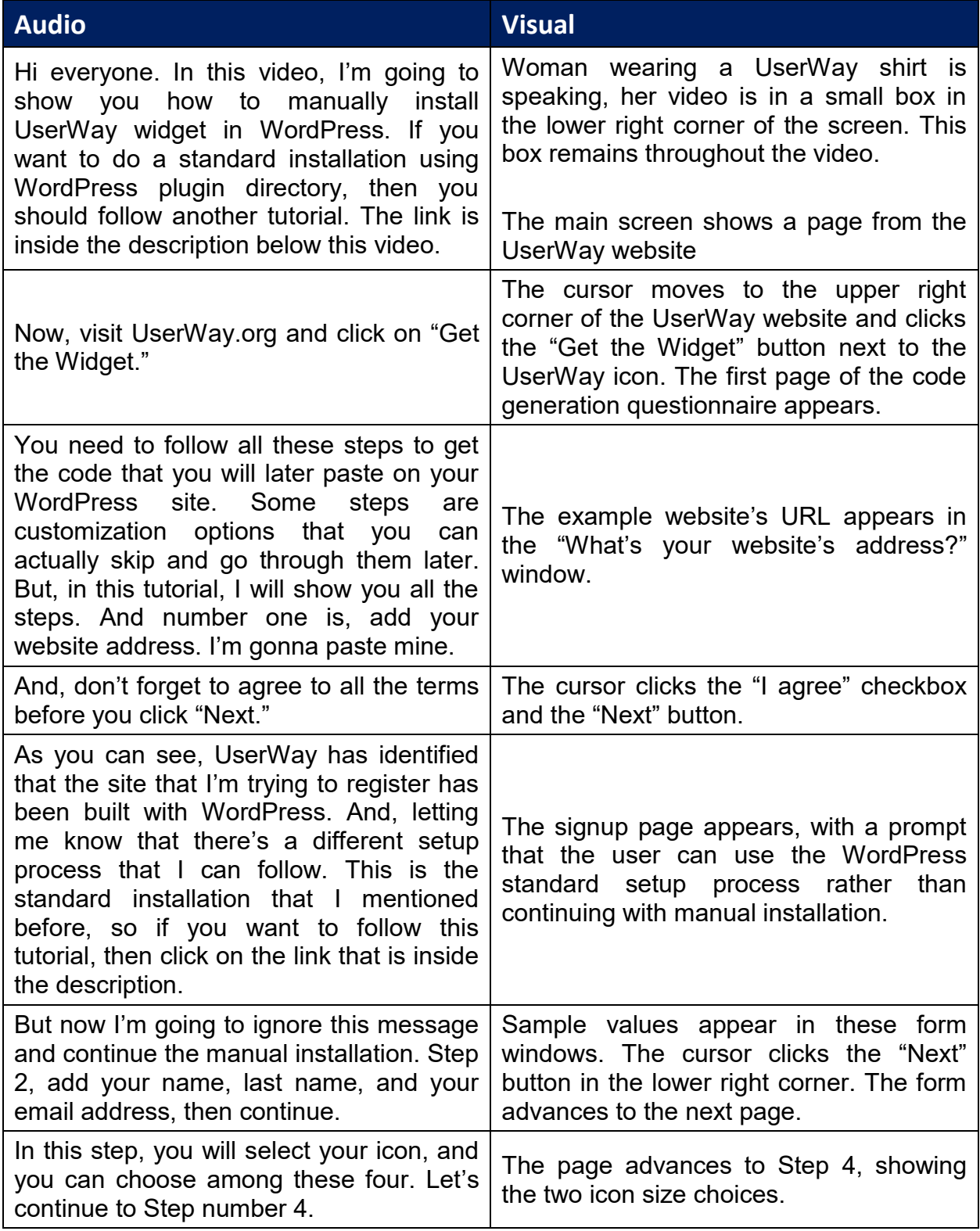

UserWay Tutorial – Install on WordPress - manual <https://userway.org/platforms/wp>

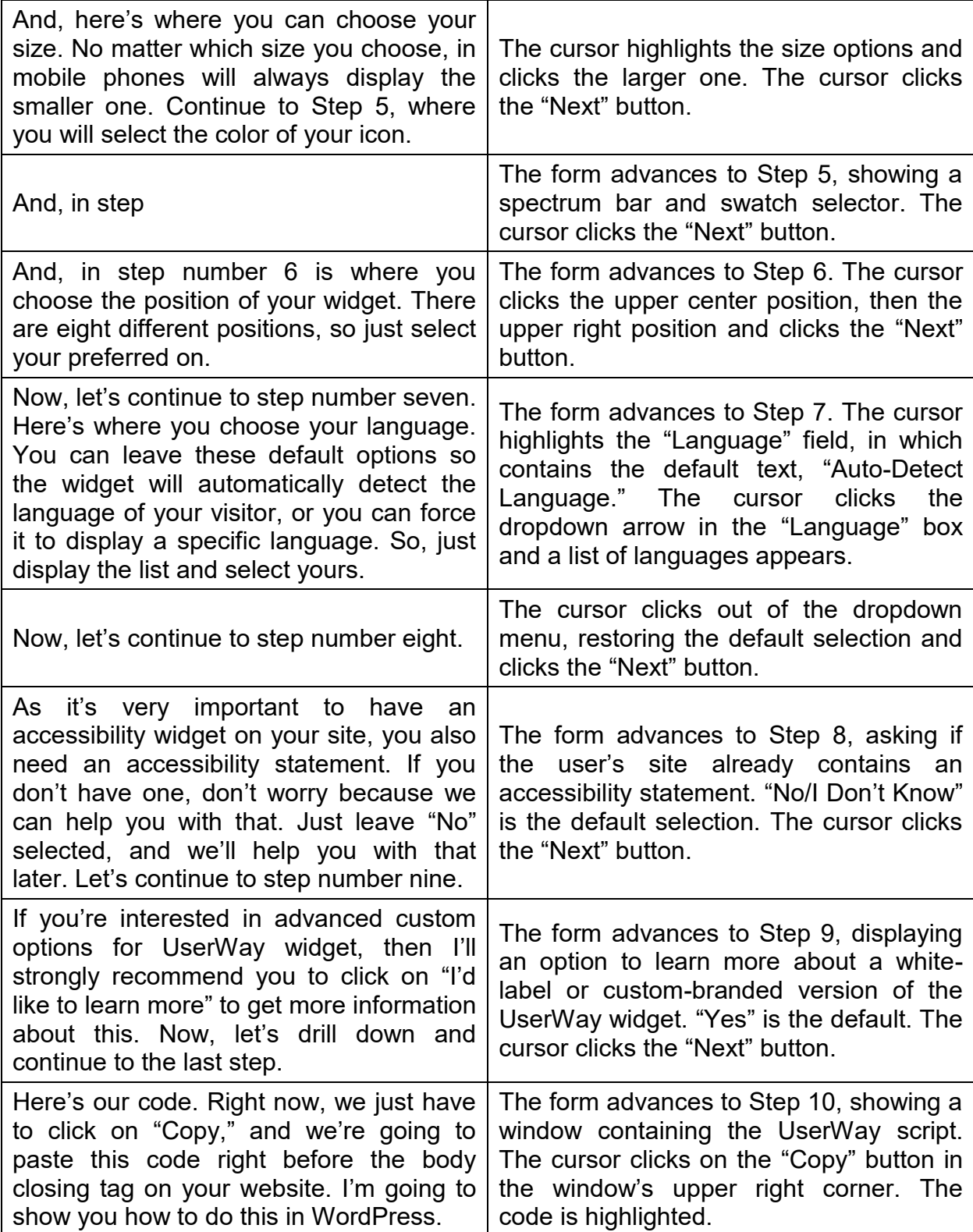

UserWay Tutorial – Install on WordPress - manual <https://userway.org/platforms/wp>

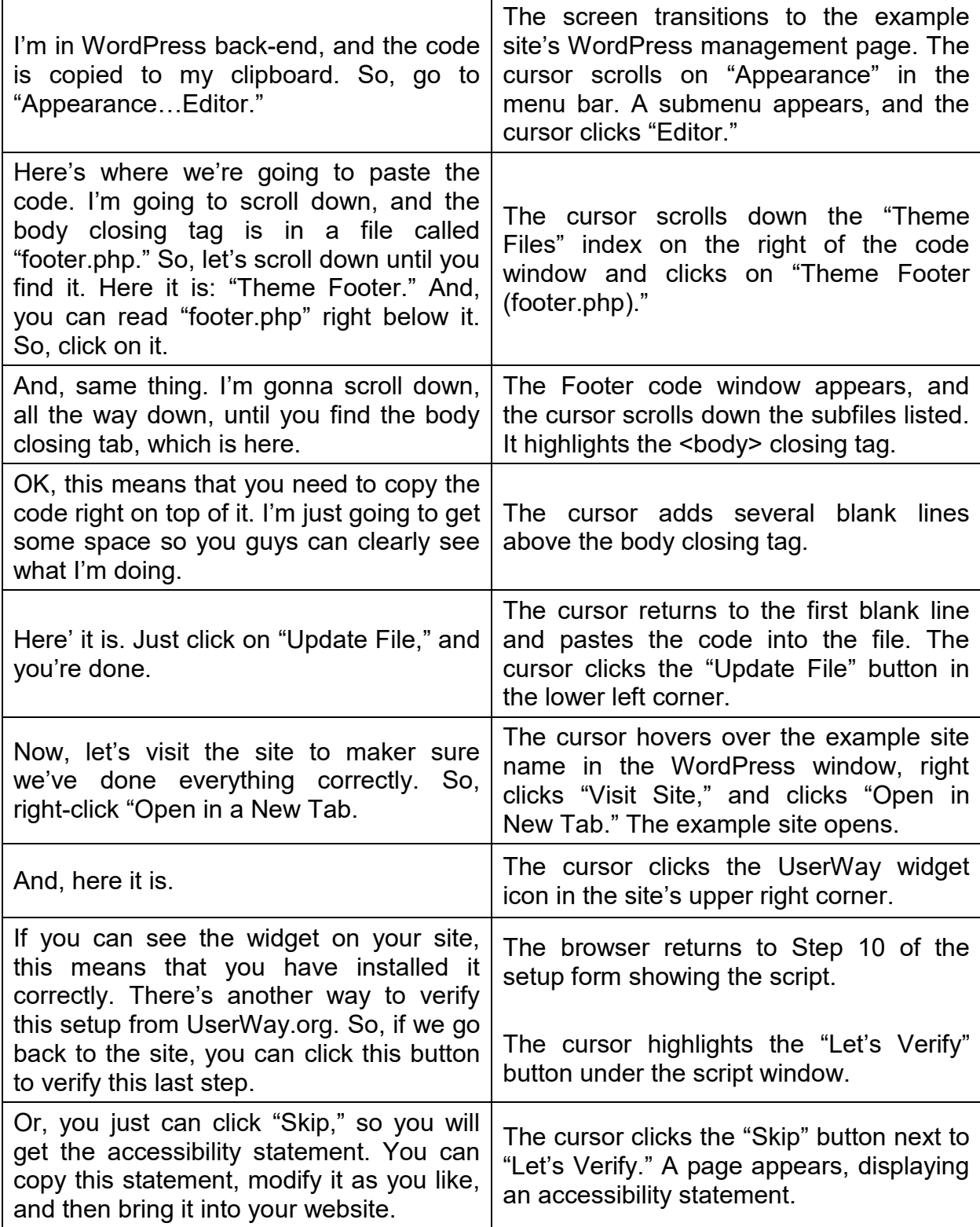

UserWay Tutorial – Install on WordPress - manual <https://userway.org/platforms/wp>

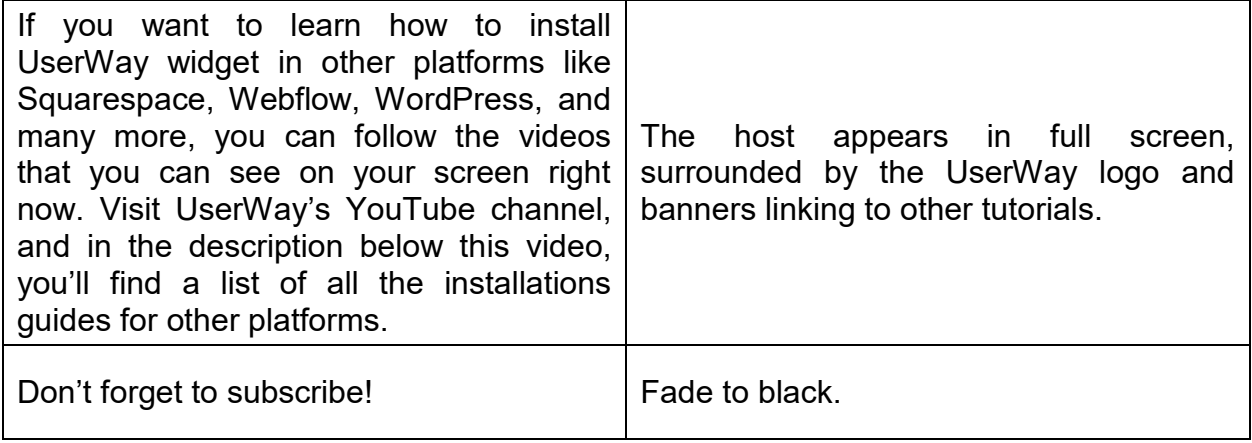